- Zu einem Anfangswertproblem 2. Ordnung gehören folgende Daten:
	- Eine Differenzialgleichung 2. Ordnung:  $\ddot{x}(t) = f[x(t), \dot{x}(t), t]$
	- Die Anfangsbedingungen:  $x(0)=x_0$ ,  $\dot{x}(0)=\dot{x}_0$
	- Das zu untersuchende Zeitintervall:  $t \in \left[0, t_{E}\right]$
- Beispiel:
	- Für das mathematische Pendel lautet die Bewegungsgleichung: *g*

$$
\ddot{\Phi} = -\frac{g}{L}\sin(\Phi)
$$

$$
-\text{ Mit } x = \phi \text{ gilt: } f[x(t), \dot{x}(t), t] = f[\phi(t)] = -\frac{g}{L}\sin(\phi)
$$

– Um den Winkel *φ* im Intervall [0, *t E* ] berechnen zu können, muss der Winkel  $\pmb{\varphi}_{\scriptscriptstyle\parallel}$  und die Winkelgeschwindigkeit  $\dot{\Phi}_0$  zum Zeitpunkt *t* = 0 gegeben sein.

- Rückführung auf ein Anfangswertproblem 1. Ordnung:
	- Mit den neuen Variablen  $z_1(t)=x(t)$ ,  $z_2(t)=\dot{x}(t)$

geht die Differenzialgleichung 2. Ordnung in ein System von 2 Differenzialgleichungen 1. Ordnung über:

$$
\begin{array}{rcl}\n\dot{z}_1 &=& z_2\\
\dot{z}_2 &=& f[z_1, z_2, t]\n\end{array}
$$

- Beispiel: Mathematisches Pendel
	- Differenzialgleichung:  $\ddot{\phi} = f(\phi, t) =$ *g L*  $\sin(\phi)$
	- Neue Variablen:  $z_1 = \phi$ ,  $z_2 = \dot{\phi}$
	- Differenzialgleichungssystem 1. Ordnung:

$$
\dot{z}_1 = z_2
$$
  

$$
\dot{z}_2 = -\frac{g}{L}\sin(z_1)
$$

 $\big)$ 

- Anfangsbedingungen:  $z_1(0)$ = $\varphi_0$  und  $\dot{z}_2(0)$ = $\dot{\varphi}_0$ =0

- Daten:
	- Pendellänge: *L* = 1*m*
	- Anfangswinkel:  $\phi_0 = 30^\circ$ ,  $\phi_0 = 90^\circ$  und  $\phi_0 = 150^\circ$
- Lösungsverfahren:
	- Das Gleichungssystem wird mit dem vierstufigen Runge-Kutta-Verfahren gelöst.

```
# Funktion
 global c = g / l;
 function dotx = f(x, t) 
 global c;
\det x(1) = x(2);
 \frac{d \cot(x)}{dx} = -a \cdot \frac{x}{x}\omegacx(2) = \circ \lim_{n \to \infty} end
# Funktion
 global c = g / l;
 function dot{x} = f(x, t)dot{x}(2) = - c * sin(x(1)); end
```

```
# Startwerter
z = zeros(n + 1, 2);z = 2c \cos(\pi + 1);<br>z(1, 1) = \text{phi} \cdot \text{pi} / 180;\frac{2(1, 2)}{2} = 0.z(z) z) o
   # Runge-Kutta-Verfahren
f(x) = f(z(i, 1), t(i));k2 = f(z(i, 1) + k1 * dt / 2, t(i) + dt / 2);k3 = f(z(i, 1) + k2 * dt / 2, t(i) + dt / 2);k4 = f(z(i, 1) + k3 * dt, t(i) + dt);k = (k1 + 2 * k2 + 2 * k3 + k4) / 6;\begin{array}{cccc} \hline \text{R} & \text{R} &a \left(\frac{1}{2}, \frac{1}{2}, \frac{1}{2}\right) x \left(\frac{1}{2}, \frac{1}{2}\right) x \left(\frac{1}{2}, \frac{1}{2}\right) x \left(\frac{1}{2}, \frac{1}{2}\right) x \left(\frac{1}{2}, \frac{1}{2}\right) x \left(\frac{1}{2}, \frac{1}{2}\right) x \left(\frac{1}{2}, \frac{1}{2}\right) x \left(\frac{1}{2}, \frac{1}{2}\right) end
# Startwerte
     phi0 = 150;
 z(1, 2) = 0;
# Runge-Kutta-Verfahren
     for i = 1 : n
z(i + 1, :) = z(i, :) + k * dt; end
```
- Ergebnisse:
	- Die Diagramme auf den folgenden Seiten zeigen den Winkel als Funktion der Zeit sowie das Phasendiagramm.

 $-$  Winkel  $\varphi(t)$  :

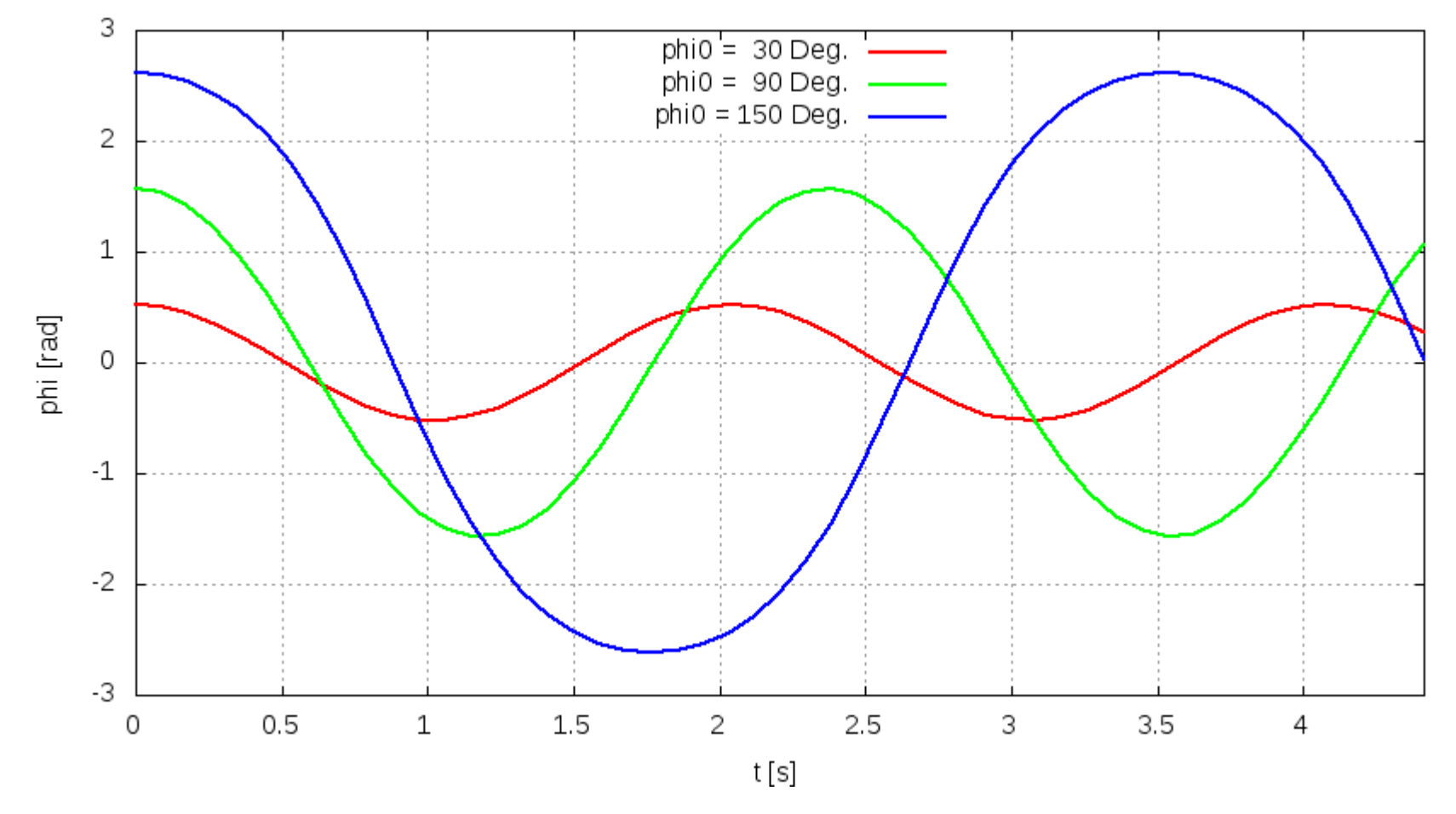

- Phasendiagramm  $\dot{\varphi}(\varphi)$ :

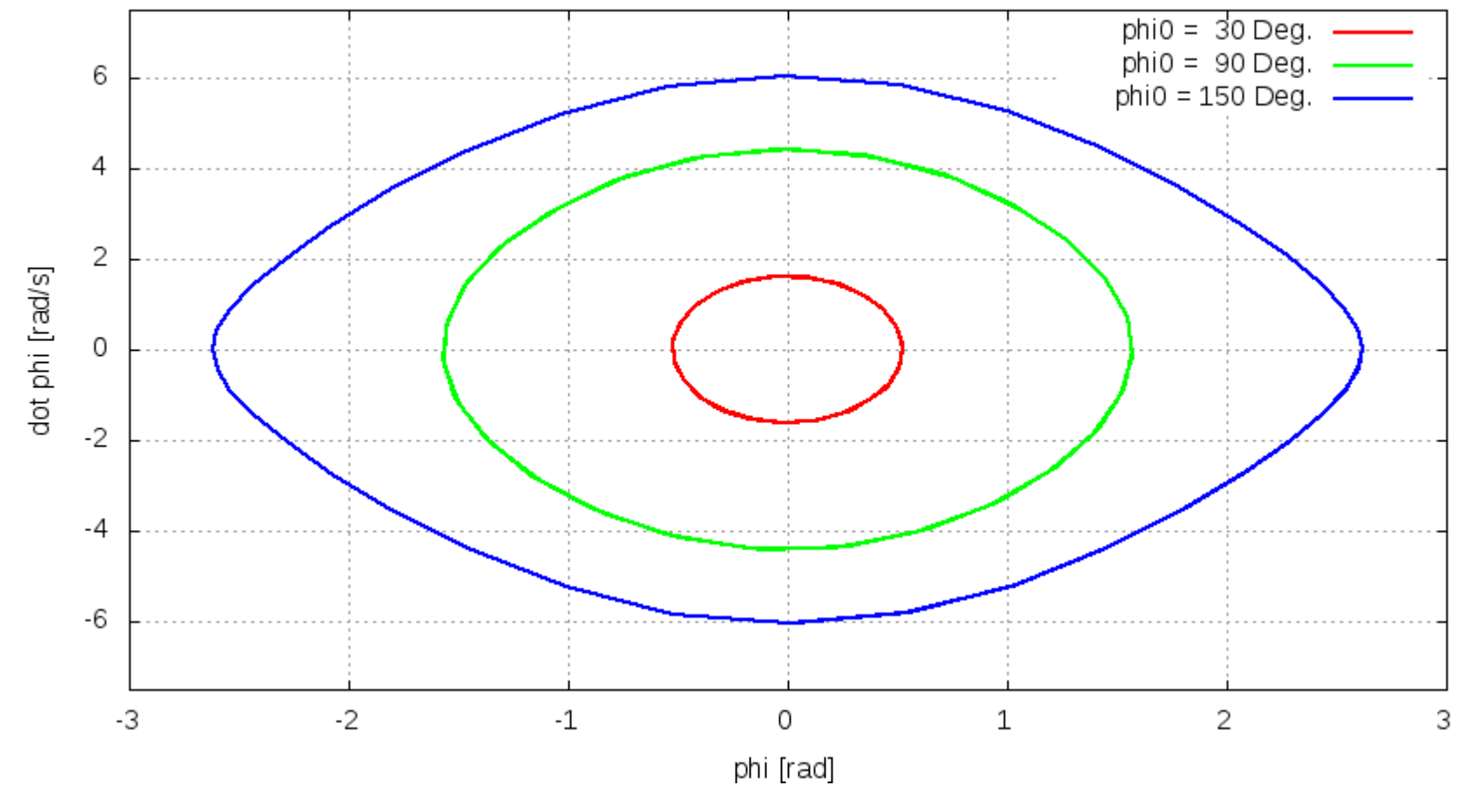

- Differenzialgleichungssysteme 2. Ordnung:
	- Ein Differenzialgleichungssystem 2. Ordnung hat die Form  $[\ddot{\mathbf{x}}(t)] = [f[[\mathbf{x}(t)], \dot{\mathbf{x}}(t)], t]$

mit den Anfangsbedingungen  $\begin{bmatrix} \boldsymbol{x}(0) \end{bmatrix} = \begin{bmatrix} \boldsymbol{x_0} \end{bmatrix}, \ \begin{bmatrix} \boldsymbol{\dot{x}}(0) \end{bmatrix} = \begin{bmatrix} \boldsymbol{\dot{x}_0} \end{bmatrix}$ 

- Für die neuen Variablen  $\left| z_1(t) \right| = \left| x(t) \right|, \ \left| z_2(t) \right| = \left| \dot{x}(t) \right|$ gilt:  $|\dot{z}_1| = |z_2|$  $\left[ \dot{z}_2 \right] = \left[ f \left[ \left[ z_1 \right], \left[ z_2 \right], t \right] \right]$
- Das ist ein Differenzialgleichungssystem 1. Ordnung der doppelten Dimension.
- Beispiel: Federpendel
	- Freiheitsgrade:

$$
q_1 = \frac{R}{R_0}, \quad q_2 = \Phi
$$

- Dabei ist R<sub>0</sub> die Länge der entspannten Feder.
- Kartesische Koordinaten:

$$
x = R \sin(\phi) = R_0 q_1 \sin(q_2)
$$
  

$$
z = R \cos(\phi) = R_0 q_1 \cos(q_2)
$$

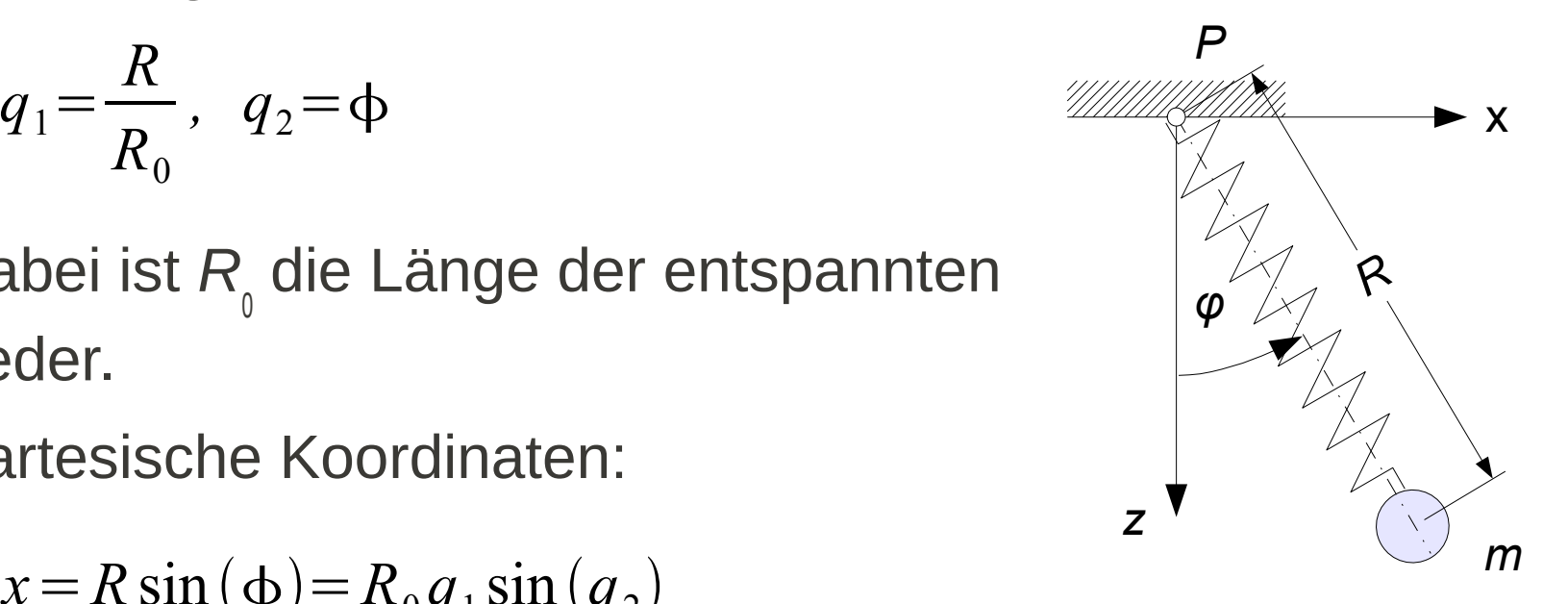

– Bewegungsgleichungen:

$$
\ddot{q}_1 = q_1 \dot{q}_2^2 - \omega_F^2 (q_1 - 1) + \omega_F^2 \cos(q_2)
$$
\n
$$
\ddot{q}_2 = -\frac{1}{q_1} \left( 2 \dot{q}_1 \dot{q}_2 + \omega_F^2 \sin(q_2) \right)
$$
\nmit  $\omega_F^2 = \frac{c}{m}$ ,  $\omega_F^2 = \frac{g}{R_0}$ 

- Die Transformation  $z_1 = q_1$ ,  $z_2 = q_2$ ,  $z_3 = \dot{q}_1$ ,  $z_4 = \dot{q}_2$  führt auf das Differenzialgleichungssystem 1. Ordnung

$$
\dot{z}_1 = z_3\n\dot{z}_2 = z_4\n\dot{z}_3 = z_1 z_4^2 - \omega_F^2 (z_1 - 1) + \omega_P^2 \cos(z_2)\n\dot{z}_4 = -\frac{1}{z_1} (2 z_3 z_4 + \omega_P^2 \sin(z_2))
$$

- Daten:  $\omega_F^2 = 24 s^{-2}$ ,  $\omega_P^2 = 8 s^{-2}$
- Statische Ruhelage:

$$
\begin{array}{rcl}\n\omega_F^2 \big( q_{s1} - 1 \big) & = & \omega_P^2 \cos \big( q_{s2} \big) \\
0 & = & \omega_P^2 \sin \big( q_{s2} \big) \\
\end{array} \bigg\} \rightarrow \begin{array}{rcl}\nq_{s2} = 0 \\
q_{s1} = 1 + \left( \frac{\omega_P}{\omega_F} \right)^2 = 1,333\n\end{array}
$$

- Anfangsbedingungen:
	- Fall 1:  $q_{01} = 1{,}05$ ,  $q_{02} = 0{,}02$ ,  $\dot{q}_{01} = 0$ ,  $\dot{q}_{02} = 0$
	- Fall 2:  $q_{01} = 1{,}05$ ,  $q_{02} = 3{,}00$ ,  $\dot{q}_{01} = 0$ ,  $\dot{q}_{02} = 0$
- Zeitbereich: 0*s* ≤ *t* ≤ 50*s*, *Δt* = 0,02*s*
- Lösungsverfahren: Octave-Funktion lsode

– Octave-Code für die Differenzialgleichung:

```
 function dotx = f(x, t)
 global lambda1; global lambda2;
dotx(1) = x(3);<br>
1 : (0)
d/dx(2) = x(4);
addisonal + x(1) * x(4)^2 - lambdal * (x(1) - 1);<br>deterinted + deutstable + secole(0))
 dotx(3) = dotx3 + lambda2 * cos(x(2));
 dotx4 = 2 * x(3) * x(4) + lambda2 * sin(x(2));
dotx(4) = - dotx4 / x(1);<br>16 ...
endrunction
 function dotx = f(x, t)
 global lambda1; global lambda2;
 dotx(1) = x(3);
 dotx(2) = x(4);
dot x3 = x(1) * x(4)^2 - 1ambda1 * (x(1) - 1);
 dotx(3) = dotx3 + lambda2 * cos(x(2));
 dotx4 = 2 * x(3) * x(4) + lambda2 * sin(x(2));
 dotx(4) = - dotx4 / x(1);
 endfunction
```
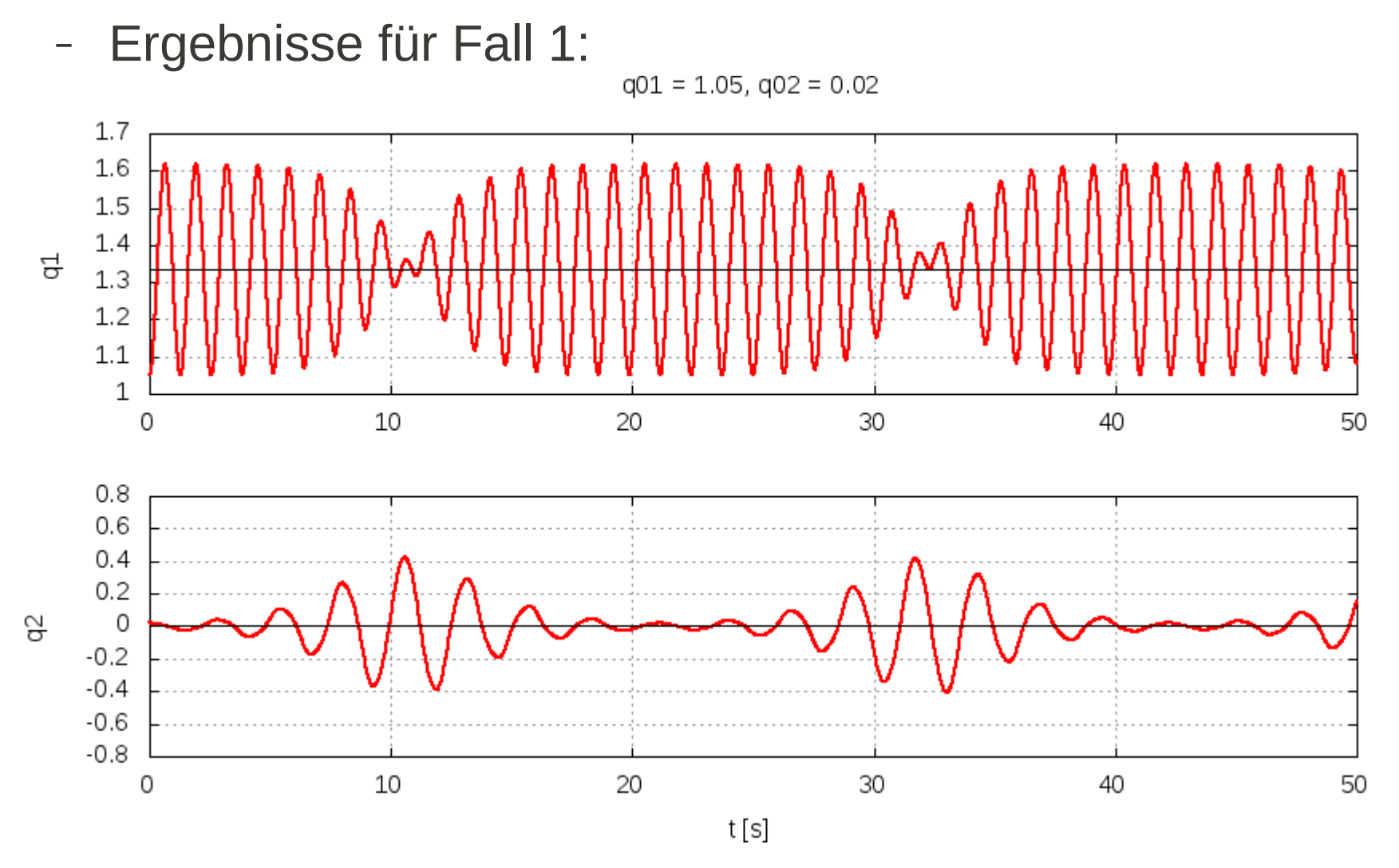

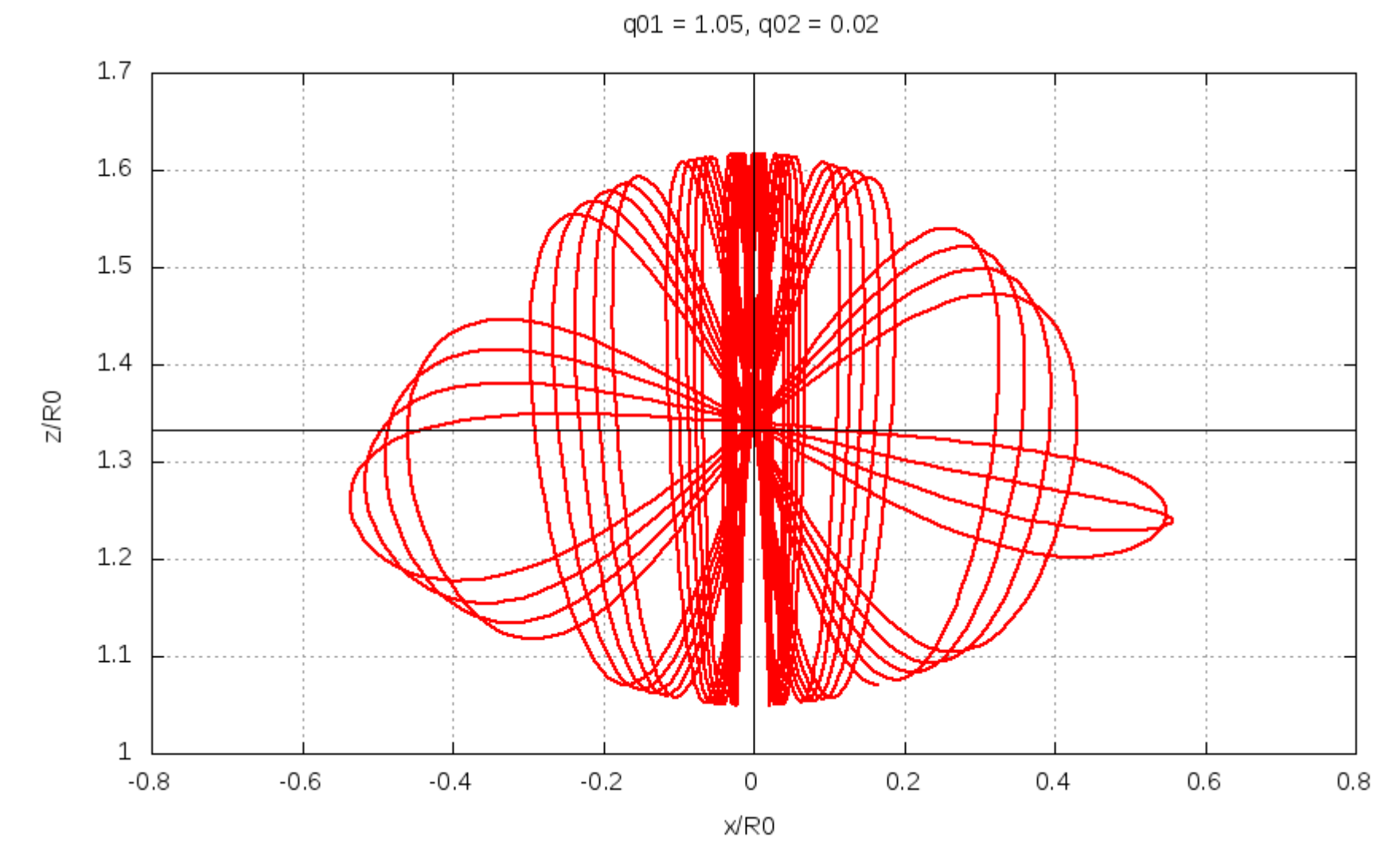

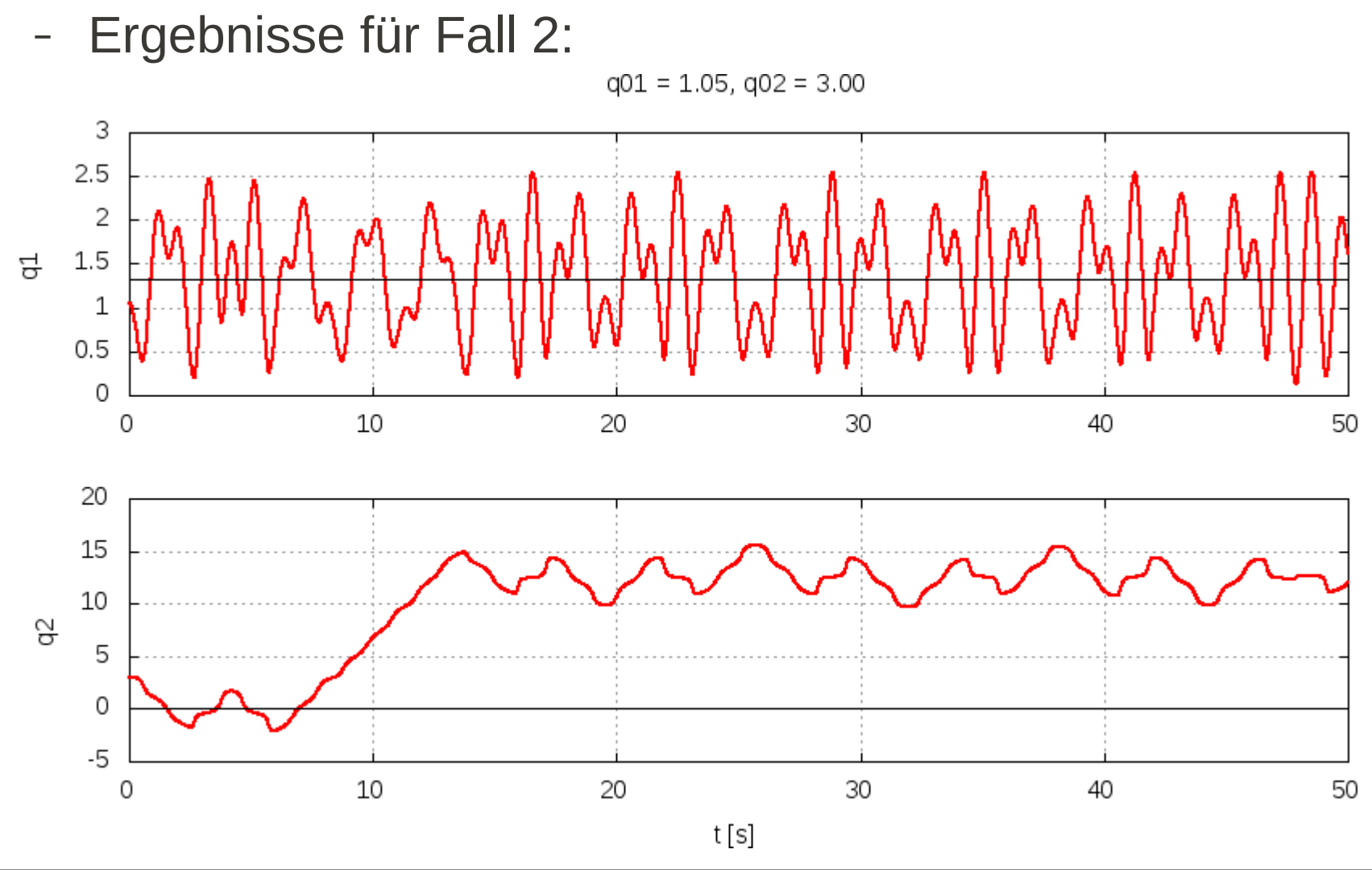

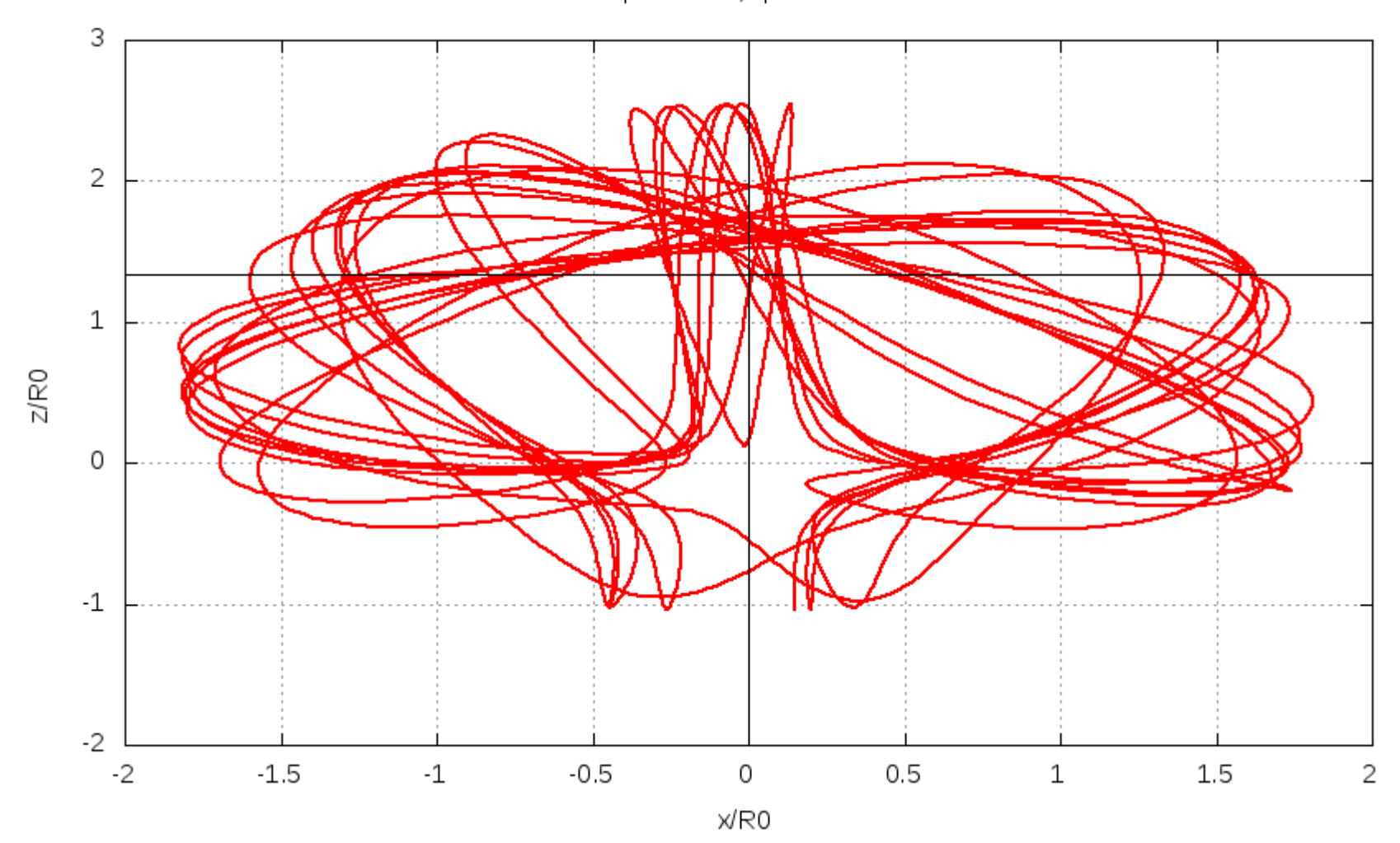

 $q01 = 1.05, q02 = 3.00$